## МИНОБРНАУКИ РОССИИ Федеральное государственное бюджетное образовательное учреждение высшего образования **«Тверской государственный технический университет»**  (ТвГТУ)

УТВЕРЖДАЮ Проректор по учебной работе \_\_\_\_\_\_\_\_\_\_\_\_\_\_\_\_\_\_\_Э.Ю. Майкова  $\begin{array}{ccccc}\n\kappa & \rightarrow & \rightarrow & \qquad & \qquad & 20 & \text{r}.\n\end{array}$ 

## **РАБОЧАЯ ПРОГРАММА**

дисциплины обязательной части Блока 1 «Дисциплины (модули)» **«Информационные технологии в управлении качеством»** 

Направление подготовки магистров 27.04.02 Управление качеством Направленность (профиль) – Управление качеством в организации Типы задач профессиональной деятельности – научно-исследовательский; организационно-управленческий

Форма обучения – очная, заочная.

Факультет информационных технологий Кафедра «Информационные системы»

Тверь 20

Рабочая программа дисциплины соответствует ОХОП подготовки магистров в части требований к результатам обучения по дисциплине и учебному плану.

Разработчик программы доцент кафедры ИС Д.В. Мартынов

Программа рассмотрена и одобрена на заседании кафедры Информационные системы «\_\_\_» \_\_\_\_\_\_\_\_\_\_\_\_\_\_\_\_20\_\_ г., протокол № \_\_\_.

Заведующий кафедрой Б.В. Палюх

Согласовано:

Начальник учебно-методического отдела УМУ Д.А. Барчуков

Начальник отдела комплектования зональной научной библиотеки О.Ф. Жмыхова

### **1. Цели и задачи дисциплины**

**Целью изучения дисциплины** «Информационные технологии в управлении качеством» является получение знаний и навыков поддержки научных исследований и практических разработок посредством информационных технологий.

### **Задачи дисциплины:**

- **1.** Формирование знаний и умений по применению основных технологий построения локальных информационных систем.
- **2.** Овладение навыками анализа и обобщения результатов научноисследовательской работы с использованием современных достижений науки и техники.
- **3.** Стимулирование самостоятельной работы по освоению содержания дисциплины и формированию необходимых компетенций.

### **2.'Место дисциплины в структуре ООП**

Дисциплина "Информационные технологии в управлении качеством" относится к обязательной части Блока 1 ОП ВО. Для освоения дисциплины студенты используют знания, умения и навыки, сформированные в ходе изучения следующих дисциплин: математика, дискретная математика, теория вероятностей, информатика, экономика, изученных ранее в вузе по программам бакалавриата.

Приобретённые знания в рамках данной дисциплины помимо их самостоятельного значения необходимы в дальнейшем при изучении дисциплин, ориентированных на управленческие и исследовательские виды заданий, связанных с информационными технологиями в управлении качеством, и при выполнении выпускной квалификационной работы.

### **3. Планируемые результаты обучения по дисциплине**

### **3.1 Планируемые результаты обучения по дисциплине**

### **Компетенция, закреплённая за дисциплиной в ОХОП:**

*УК-4. Способен применять современные коммуникативные технологии, в том числе на иностранном(ых) языке(ах), для академического и профессионального взаимодействия.*

#### **Индикаторы компетенции:**

ИУК-4.3. Использует современные информационно-коммуникативные технологии и средства для коммуникации.

### **Уметь**:

3

У1. Обсуждать научное исследование и его результаты.

ОПК-6. Способен идентифицировать процессы систем управления качеством и создавать новые модели, разрабатывать и совершенствовать алгоритмы и программы применительно к задачам управления качеством

ИОПК-6.2. Анализирует и моделирует процессы систем управления качеством. используя современные информационные системы и пакеты прикладных программ.

### Знать:

32. Основные способы получения информации для её последующей обработки.

33. Средства инструментальной поддержки исследователя.

ИОПК-6.3. Разрабатывает и совершенствует алгоритмы и программы применительно к задачам управления качеством.

### Уметь:

У4. Применять современные программно-технические средства ЛЛЯ решения поставленных задач.

### 3.2. Технологии, обеспечивающие формирование компетенций

Выполнение практических работ, выполнение курсовой работы, самостоятельная работа.

## 4. Трудоёмкость дисциплины и виды учебной работы

## ОЧНАЯ ФОРМА ОБУЧЕНИЯ

Таблица 1а. Распределение трудоёмкости дисциплины по видам учебной работы

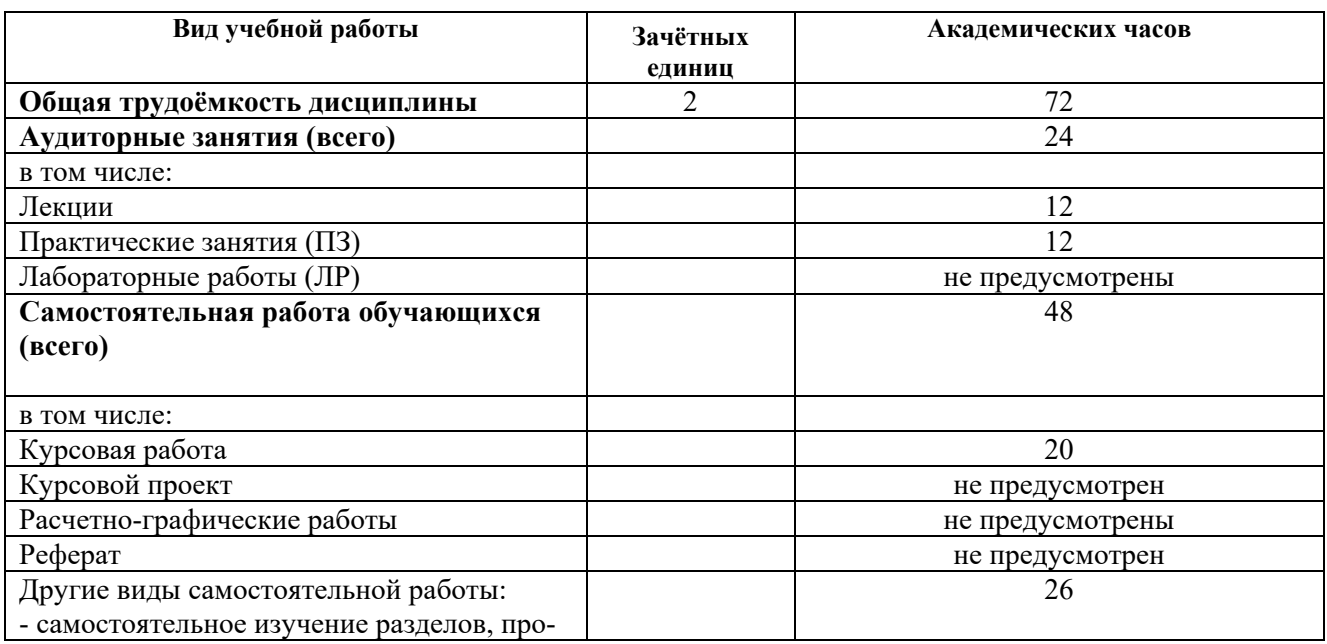

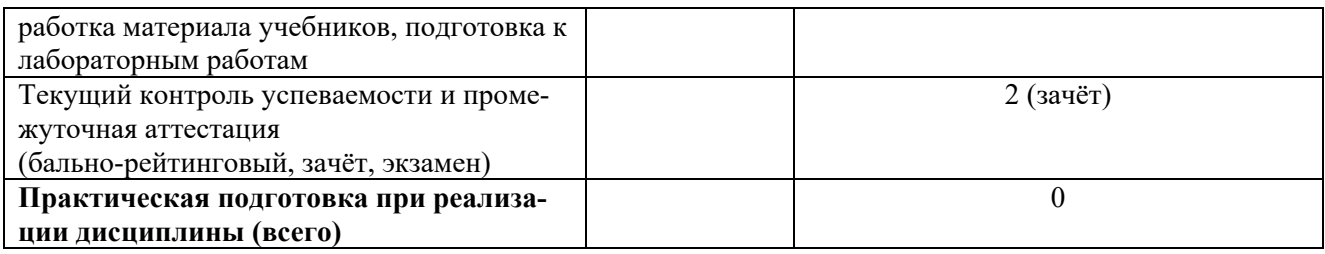

## ЗАОЧНАЯ ФОРМА ОБУЧЕНИЯ

## **Таблица 1б.** Распределение трудоёмкости дисциплины по видам учебной работы

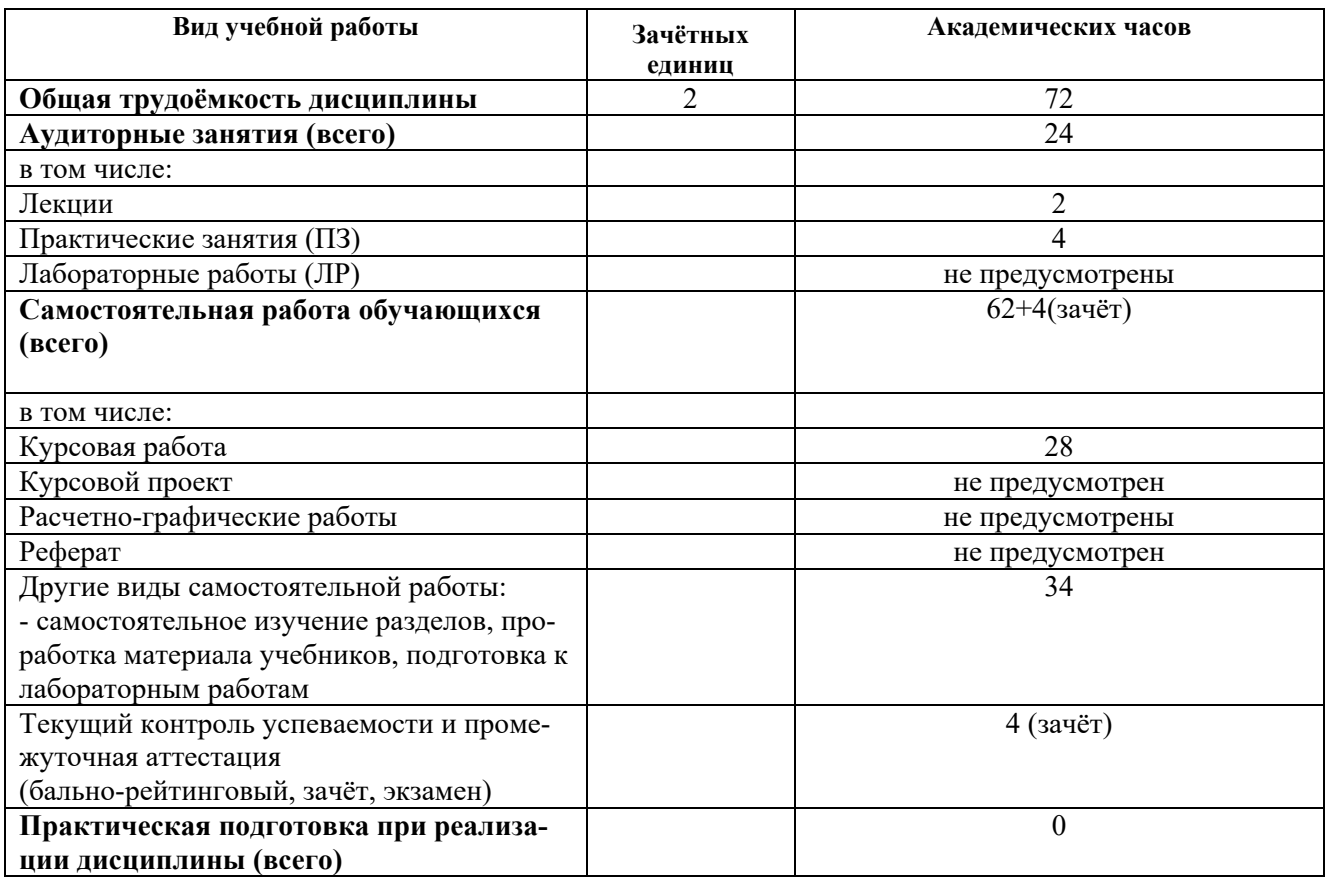

## **5. Структура и содержание дисциплины**

## **5.1. Структура дисциплины**

## ОЧНАЯ ФОРМА ОБУЧЕНИЯ

**Таблица 2а.** Модули (разделы) дисциплины, трудоёмкость в часах и виды учебной работы.

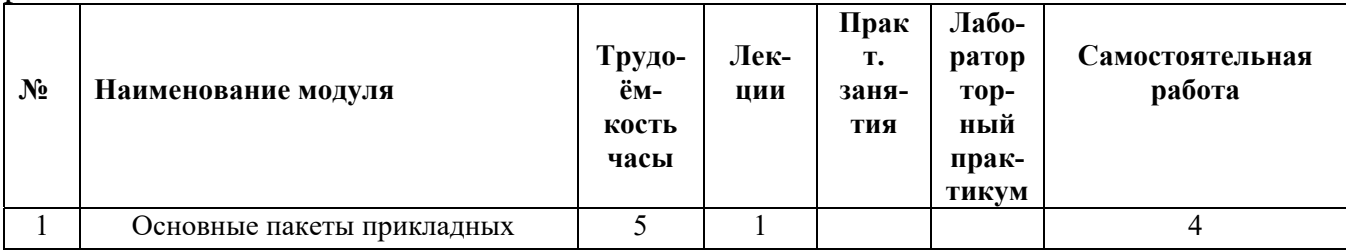

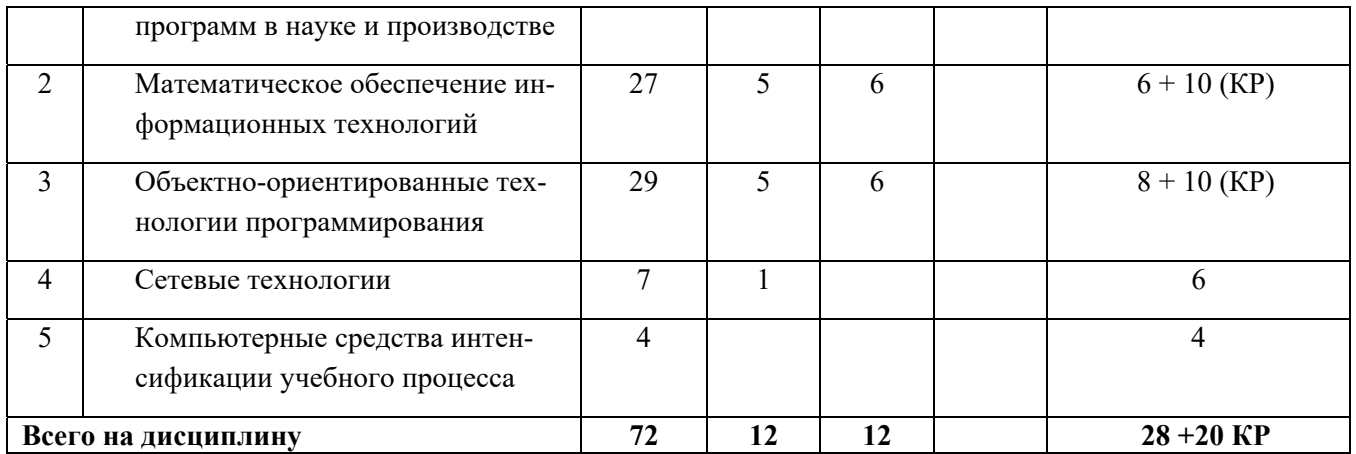

## ЗАОЧНАЯ ФОРМА ОБУЧЕНИЯ

Таблица 26. Модули (разделы) дисциплины, трудоёмкость в часах и виды учебной работы.

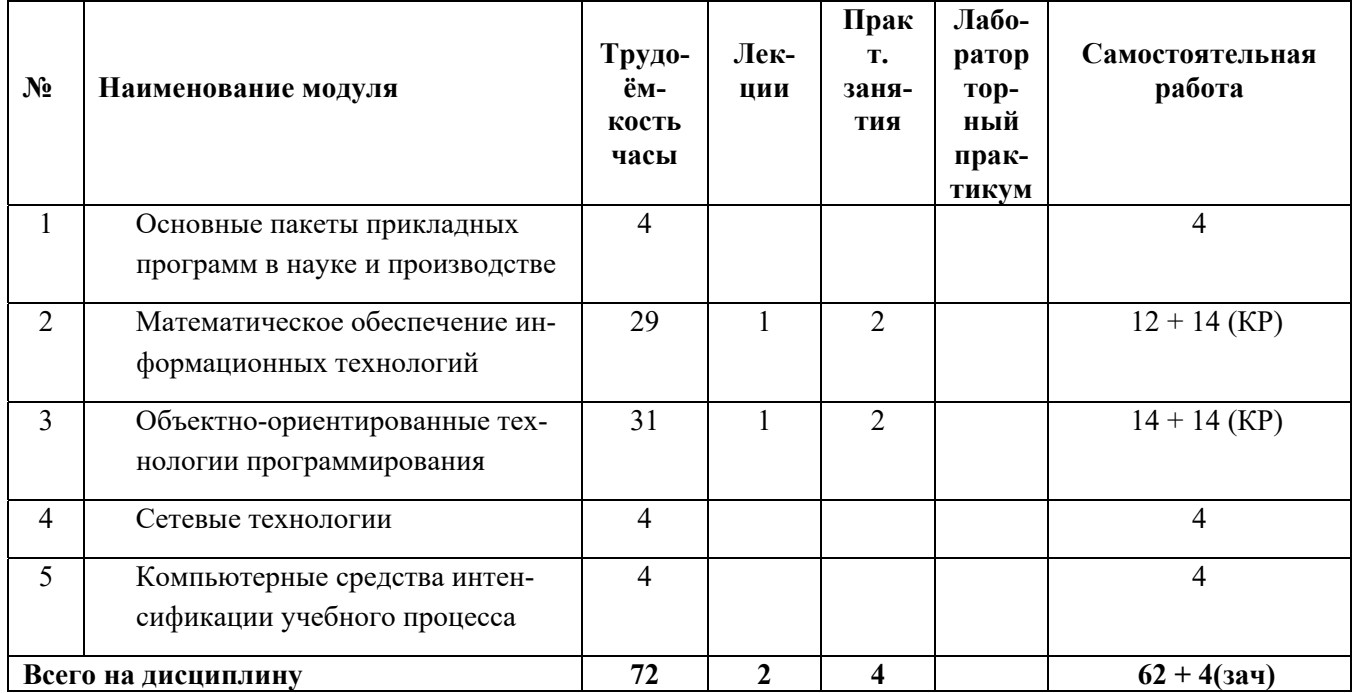

## 5.2 Содержание учебно-образовательных модулей

Модуль 1. «Основные пакеты прикладных программ в науке и производстве»: Особенности пакета прикладных программ MS Office (здесь и далее - либо его аналогов). Краткий обзор основных отечественных  $\mathbf{M}$ детализированное рассмотрение дополнительных функциональных возможностей текстового процессора Word пакета MS Office для оформления научно-технической документации. Основные виды и подходы к построению баз данных. Реляционные базы данных: понятия «таблица» и «связанное отношение». Система управления базами данных Access пакета MS Office. Краткий обзор основных  $\mathbf{H}$ детализированное рассмотрение дополнительных функциональных возможностей табличного процессора Excel пакета MS Office для решения научноисследовательских задач.

«Математическое обеспечение информационных Модуль 2. технологий в управлении качеством»:

Операции над массивами и матрицами в среде табличного процессора Excel пакета MS Office. Решение уравнений и систем уравнений в среде табличного процессора Excel пакета MS Office. Метод Ньютона. Решение задач прогнозирования в среде модели. табличного процессора Excel пакета **MS** Office. Трендовые Аппроксимация дискретной динамики и экстраполирование прогнозной точки. Решение задач линейного программирования в среде табличного процессора Excel пакета MS Office. Специальная задача линейного программирования. Общая задача Математическая нелинейного программирования. постановка залач целочисленного и бинарного программирования. Решение многомерной задачи о ранце и задачи о назначении в среде табличного процессора Excel пакета MS многокритериальных линейного Office. Решение залач  $\mathbf{M}$ нелинейного программирования в среде табличного процессора Excel пакета MS Office. Минимаксная задача оптимизации.

Модуль 3. «Объектно-ориентированные технологии программирования»:

Интегрированная среда разработки IDE. Программирование на языке Visual Basic for Applications. Основные классы объектов. События и реакция на события. Решение вычислительных задач средствами VBA Access пакета MS Office. Использование условных операторов и операторов цикла VBA Access пакета MS Office. Типы данных и операции над целыми числами в VBA Access пакета MS Office. Группы объектов и работа с ними.

Модуль 4. «Сетевые технологии»:

Работа с всемирной сетью Internet. Основные поисковые системы. Понятие сайта. Основные средства разработки сайтов. Технология «клиент-сервер». Интрасетевые технологии.

Модуль 5. «Компьютерные средства интенсификации учебного процесса»:

Электронный учебник. Виртуальная лабораторная работа. Технологии дистанционного образования.

## 5.3 Лабораторные работы

Учебным планом не предусмотрены.

## 5.4 Практические занятия

## ОЧНАЯ ФОРМА ОБУЧЕНИЯ

Таблица За. Тематика, форма практических занятий (ПЗ) и их трудоёмкость.

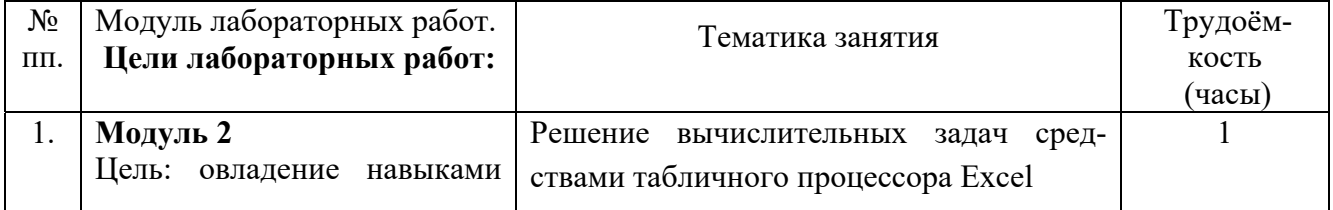

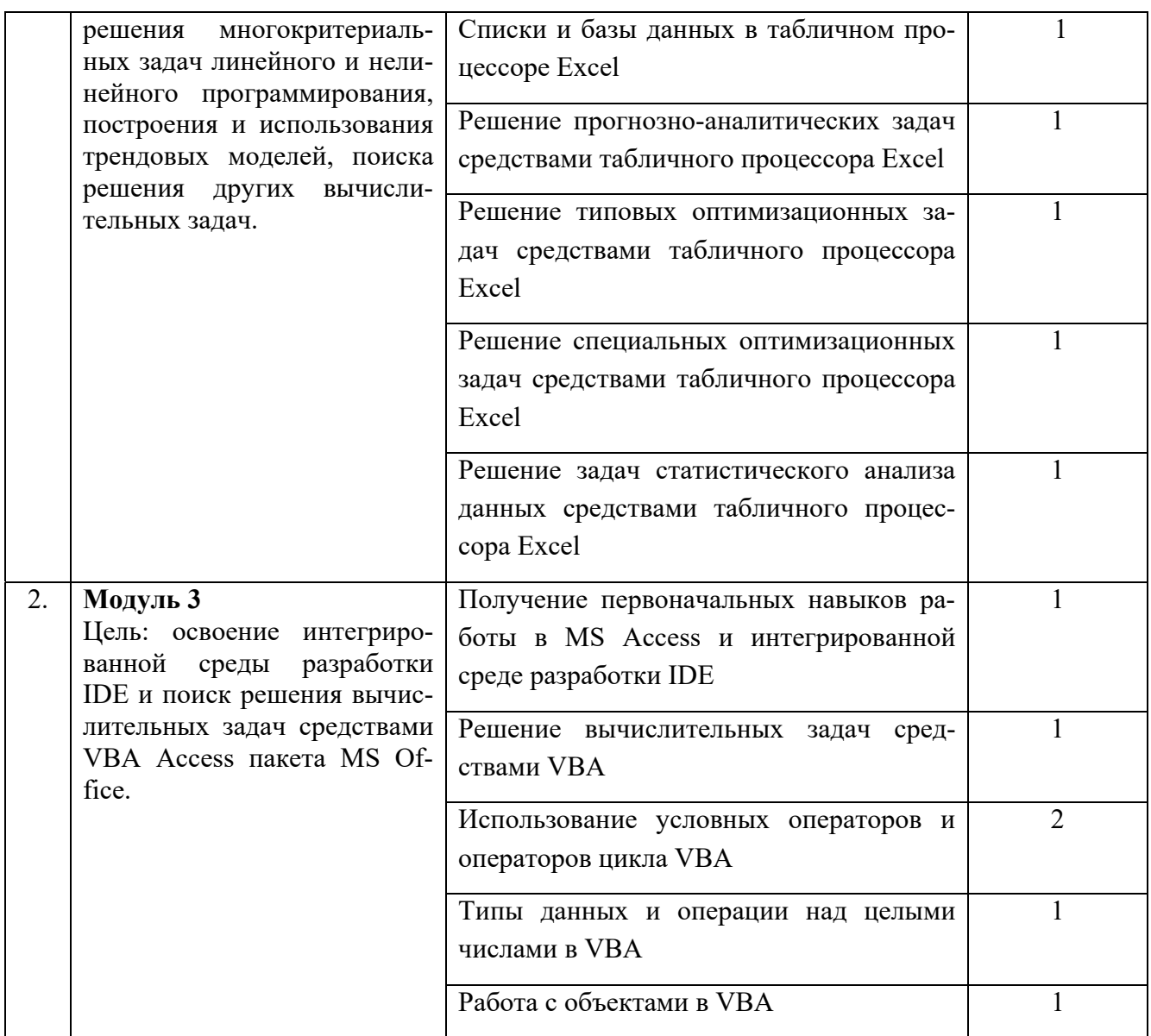

## ЗАОЧНАЯ ФОРМА ОБУЧЕНИЯ

# Таблица 3б. Тематика, форма практических занятий (ПЗ) и их трудоёмкость.

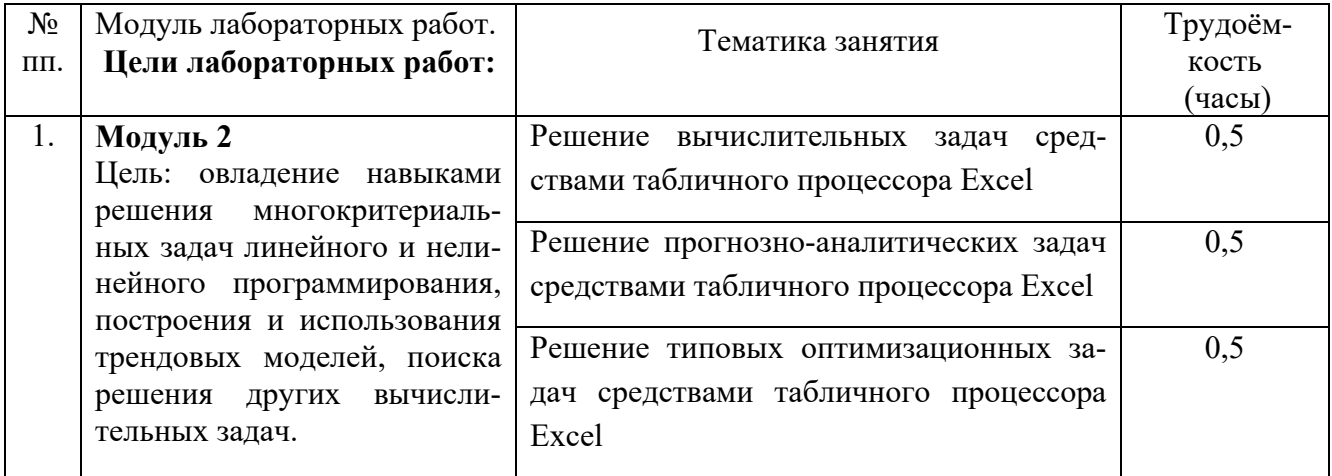

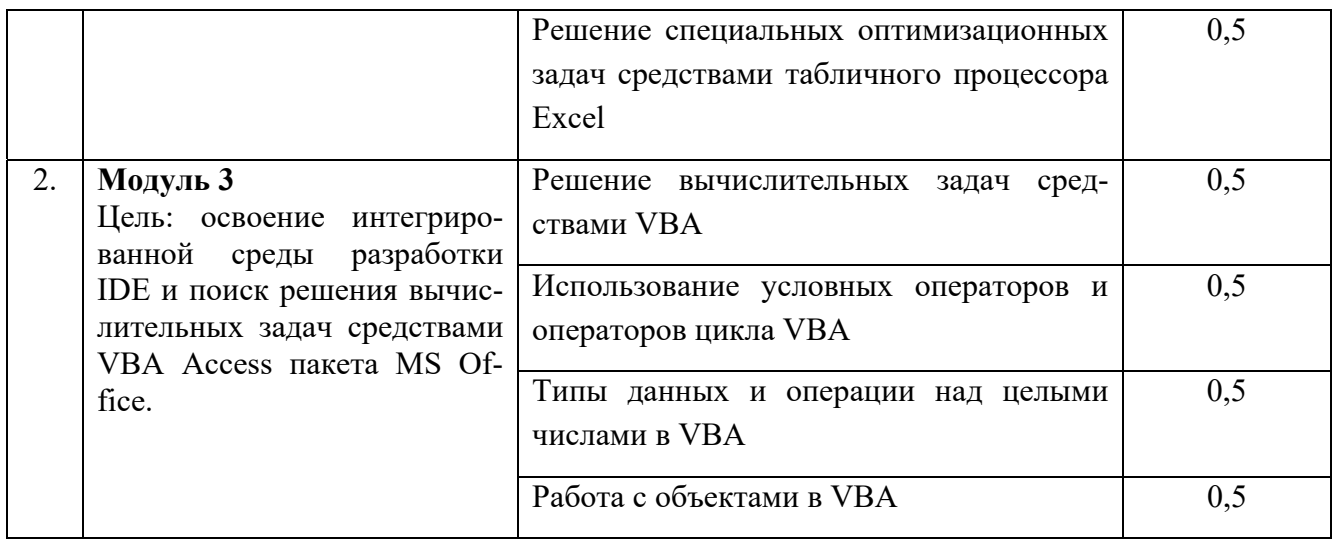

### **6. Самостоятельная работа обучающихся и текущий контроль успеваемости**

### **6.1 Цели самостоятельной работы**

Формирование способностей к самостоятельному познанию и обучению, поиску литературы, обобщению, оформлению и представлению полученных результатов, их критическому анализу, поиску новых и неординарных решений, аргументированному отстаиванию своих предложений, умений подготовки выступлений и ведения дискуссий.

### **6.2 Организация и содержание самостоятельной работы**

Самостоятельная работа заключается в подготовке к практическим работам, к текущему контролю успеваемости, выполнении курсовой работы и подготовке к зачёту.

Выполнение всех практических работ обязательно.

В случае невыполнения практической работы по уважительной причине в часы контактной работы с преподавателем студент имеет право выполнить данную работу самостоятельно с составлением подробного отчёта. Оценивание в этом случае осуществляется в часы, отведённые на консультирование с преподавателем, путём устного опроса по содержанию и качеству отчёта.

В самостоятельную работу входит подготовка к защите курсовой работы.

### **7. Учебно-методическое и информационное обеспечение дисциплины**

#### **7.1 Основная литература**

1. Михеева, Е.В. Информационные технологии в профессиональной деятельности : учеб. пособие / Е.В. Михеева. - Москва : Проспект, 2014. - ЭБС Университетская библиотека онлайн. - Текст : электронный. - ISBN 978-5-392-12318-6. - URL: http://biblioclub.ru/index.php?page=book&id=251602&sr=1 . - (ID=112985-0)

2. Петрунин, Ю.Ю. Информационные технологии анализа данных. Data Analisis : учеб. пособие для вузов по управленческим и экон. спец. и напр. / Ю.Ю. Петрунин; Моск. гос. ун-т им. М.В. Ломоносова. - М. : Книжный дом Университет, 2008. - 291 с. : ил. - Библиогр. : с. 290 - 291. - Текст : непосредственный. - ISBN 978-5-98227-  $416-8:207$  p.  $-(ID=66013-5)$ 

3. Черткова, Е. А. Компьютерные технологии обучения : учебник для вузов / Е. А. Черткова. — 2-е изд., испр. и доп. — Москва : Издательство Юрайт, 2022. — 250 с. — (Высшее образование). — ISBN 978-5-534-07491-8. — Текст электронный // Образовательная платформа Юрайт [сайт]. — URL: https://urait.ru/bcode/491336 . - (ID=107143-0)

### **7.2 Дополнительная литература**

1. Румянцева, Е.Л. Информационные технологии : учебное пособие для вузов по группе спец. 2200 "Информатика и вычислительной техника" : в составе учебнометодического комплекса / Е.Л. Румянцева, В.В. Слюсарь; под ред. Л.Г. Гагариной. - М. : Форум : Инфра- М, 2009. - 255 с. - (Профессиональное образование). - Библиогр. : с. 250 - 252. - Текст : непосредственный. - ISBN 978-5-8199-0305-6  $(\text{QOPVM})$ : 130 p. 50 k. - (ID=77558-10)

2. Голенищев, Э.П. Информационное обеспечение систем управления : учеб. пособие для вузов : в составе учебно-методического комплекса / Э.П. Голенищев, И.В. Клименко. - Ростов н/Д : Феникс, 2010. - 315 с. - (Высшее образование) (УМК-У). - Текст : непосредственный. - ISBN 978-5-222-17051-9 : 180 р. - (ID=82460-5)

3. Черников, Б.В. Информационные технологии управления : учебник для вузов по спец. "Менеджмент орг." / Б.В. Черников. - М. : Инфра-М : Форум, 2009. - 351 с. - (Высшее образование). - Библиогр. : с. 342 - 343. - Текст : непосредственный. - ISBN 978-5-8199-0347-6 (Форум) : 190 р. - (ID=77402-7)

4. Мотов, В.В. Word, Excell, PowerPoint : учеб. пособие : в составе учебнометодического комплекса / В.В. Мотов. - М. : Инфра-М, 2009. - 205 с. - (Высшее образование). - Библиогр. : с. 202. - Текст : непосредственный. - ISBN 978-55-16-  $003495-9:120 \text{ p.} - (ID=76582-3)$ 

5. Фомина, Е.Е. Работа с базами данных в MS Access 2010 : учеб. пособие : в составе учебно-методического комплекса / Е.Е. Фомина; Тверской гос. техн. ун-т. - Тверь : ТвГТУ, 2014. - 123 с. : ил. - (УМК-У). - Текст : непосредственный. - ISBN 978-5-7995-0712-1 : [б. ц.]. - (ID=103339-72)

6. Фомина, Е.Е. Работа с базами данных в MS Access 2010 : учеб. пособие : в составе учебно-методического комплекса / Е.Е. Фомина; Тверской гос. техн. ун-т. - Тверь : ТвГТУ, 2014. - (УМК-У). - Сервер. - Текст : электронный. - ISBN 978-5- 7995-0712-1 : 0-00. - URL: http://elib.tstu.tver.ru/MegaPro/GetDoc/Megapro/103318. -  $(ID=103318-1)$ 

7. Мельников, П.П. Компьютерные технологии в экономике : учеб. пособие для вузов / П.П. Мельников. - М. : КноРус, 2009. - 224 с. - Библиогр. : с. 224. - Текст : непосредственный. - ISBN 978-5-390-00347-3 : 94 р. 80 к. - (ID=78307-20)

8. Изюмов, А.А. Компьютерные технологии в науке и технике : учебнометодическое пособие / А.А. Изюмов, В.П. Коцубинский; Изюмов А.А.,

Коцубинский В.П. - Москва : ТУСУР, 2011. - ЭБС Лань. - Текст : электронный. - URL: https://e.lanbook.com/book/11669 . - (ID=145505-0)

9. Кручинин, В.В. Компьютерные технологии в науке, образовании и производстве электронной техники : учебное пособие / В.В. Кручинин; Кручинин В.В. - Москва : ТУСУР, 2012. - ЭБС Лань. - Текст : электронный. - URL: https://e.lanbook.com/book/4945 . - (ID=145508-0)

10. Гилева, Л.Н. Информационные компьютерные технологии : учебное пособие по направлению подготовки "Землеустройство и кадастры" / Л.Н. Гилева, О.Н. Долматова; Омский государственный аграрный университет имени П.А. Столыпина. - Омск : Омский государственный аграрный университет имени П.А. Столыпина, 2014. - ЭБС Лань. - Текст : электронный. - ISBN 978-5-89764-378-3. - URL: https://e.lanbook.com/book/60679 . - (ID=143732-0)

11. Балахонов, А. С. Компьютерные и информационные технологии : учебное пособие / А. С. Балахонов, А. Н. Лыков. — Пермь : ПНИПУ, 2013. — 122 с. — ISBN 978-5-398-01072-5. — Текст : электронный // Лань : электронно-библиотечная система. — URL: https://e.lanbook.com/book/160781. - (ID=146030-0) (ID=146029-0) 12. Агеев, Е. Ю. Основы компьютерных сетевых технологий / Е. Ю. Агеев. — Москва : ТУСУР, 2011. — 83 с. — Текст : электронный // Лань : электроннобиблиотечная система. — URL: https://e.lanbook.com/book/11484. - (ID=146030-0)

### **7.3 Методические материалы**

1. Приложение к рабочей программе дисциплины вариативной части Блока 1 "Компьютерные технологии". Направление подготовки магистров 27.04.02 Управление качеством. Профиль - Экономика. Заочная форма обучения. Семестр 1 : в составе учебно-методического комплекса / Тверской гос. техн. ун-т, Каф. ИС ; разраб. Д.В. Мартынов. - Тверь : ТвГТУ, 2017. - (УМК-РП). - Текст : электронный. - URL: https://elib.tstu.tver.ru/MegaPro/GetDoc/Megapro/120903 . - (ID=120903-0)

2. Методические материалы для выполнения лабораторного практикума по дисциплине: Компьютерные технологии для магистрантов направлений подготовки: 27.04.02 Управление качеством, профиль - Экономика. 38.04.01 Экономика, профиль - Экономика фирмы. 38.04.02 Менеджмент, профиль - Производственный менеджмент. 38.04.08 Финансы и кредит, профиль корпоративные финансы : в составе учебно-методического комплекса / Тверской гос. техн. ун-т, Каф. ИС ; сост. Д.В. Мартынов. - Тверь : ТвГТУ, 2017. - (УМК-М). - Сервер. - Текст : электронный. - URL: https://elib.tstu.tver.ru/MegaPro/GetDoc/Megapro/120904 . - (ID=120904-0)

3. Рогов, П.А. Компьютерные технологии в образовании. Применение системы e-Learning Suite : региональный науч.-практ. семинар : слайды / П.А. Рогов. - Тверь : ТвГТУ, 2008. - Сервер. - Текст : электронный. - 0-00. - URL: http://elib.tstu.tver.ru/MegaPro/GetDoc/Megapro/71698 . - (ID=71698-1)

4. Учебно-методический комплекс дисциплины "Информационные технологии в управлении качеством" направления подготовки 27.04.02 Управление качеством. Направленность (профиль): Управление качеством в организации. 38.04.01

Экономика. Направленность (профиль): Экономика фирмы. 38.04.02 Менеджмент. Направленность (профиль): Производственный менеджмент. 38.04.08 Финансы и кредит. Направленность (профиль): Корпоративные финансы : ФГОС 3++ / Каф. Информационные системы ; сост. Д.В. Мартынов. - 2022. - (УМК). - Текст : электронный. - 0-00. - URL: https://elib.tstu.tver.ru/MegaPro/GetDoc/Megapro/116356  $. - (ID=116356-1)$ 

### **7.4 Программное обеспечение по дисциплине**

Операционная система Microsoft Windows: лицензии № ICM-176609 и № ICM-176613 (Azure Dev Tools for Teaching).

Microsoft Office 2007 Russian Academic: OPEN No Level: лицензия № 41902814.

## **7.5. Специализированные базы данных, справочные системы, электроннобиблиотечные системы, профессиональные порталы в Интернет**

ЭБС и лицензионные ресурсы ТвГТУ размещены:

- 1. Ресурсы: https://lib.tstu.tver.ru/header/obr-res
- 2. ЭК ТвГТУ: https://elib.tstu.tver.ru/MegaPro/Web
- 3. ЭБС "Лань": https://e.lanbook.com/
- 4. ЭБС "Университетская библиотека онлайн": https://www.biblioclub.ru/
- 5. ЭБС «IPRBooks»: https://www.iprbookshop.ru/
- 6. Электронная образовательная платформа "Юрайт" (ЭБС «Юрайт»): https://urait.ru/
- 7. Научная электронная библиотека eLIBRARY: https://elibrary.ru/
- 8. Информационная система "ТЕХНОРМАТИВ". Конфигурация "МАКСИМУМ" : сетевая версия (годовое обновление) : [нормативнотехнические, нормативно-правовые и руководящие документы (ГОСТы, РД, СНиПы и др.]. Диск 1, 2, 3, 4. - М. :Технорматив, 2014. - (Документация для профессионалов). - CD. - Текст : электронный. - 119600 р. – (105501-1)
- 9. База данных учебно-методических комплексов: https://lib.tstu.tver.ru/header/umk.html

УМК размещен: https://elib.tstu.tver.ru/MegaPro/GetDoc/Megapro/116356

## **8. Материально-техническое обеспечение дисциплины**

Оборудование учебного кабинета: посадочные места по количеству обучающихся; рабочее место преподавателя; проекционное оборудование. Учебный класс (аудитория), оснащённый персональными компьютерами, объединёнными в локальную сеть и проекционным оборудованием, оргтехникой.

## **9. Оценочные средства для проведения промежуточной аттестации**

### **9.1 Оценочные средства промежуточной аттестации в форме экзамена**

Учебным планом экзамен по дисциплине не предусмотрен.

### **9.2. Оценочные средства промежуточной аттестации в форме зачёта**

1. Вид промежуточной аттестации в форме зачёта.

Вид промежуточной аттестации устанавливается преподавателем:

по результатам текущего контроля знаний и умений обучающегося без дополнительных контрольных испытаний;

по результатам выполнения дополнительного итогового контрольного испытания при наличии у студентов задолженностей по текущему контролю.

2. При промежуточной аттестации без выполнения дополнительного итогового контрольного испытания студенту в обязательном порядке описываются критерии проставления зачёта:

«зачтено» - выставляется обучающемуся при условии выполнения им всех контрольных мероприятий: посещение лекций в объёме не менее 80% контактной работы с преподавателем, выполнения практических работ.

При промежуточной аттестации с выполнением заданий дополнительного итогового контрольного испытания студенту выдаётся билет с вопросами и задачами.

Число заданий для дополнительного итогового контрольного испытания - 10.

Число вопросов – 3 (1 вопрос для категории «знать» и 2 вопроса для категории «уметь»).

Продолжительность – 60 минут.

3. Шкала оценивания промежуточной аттестации – «зачтено», «не зачтено».

4. Критерии выполнения контрольного испытания и условия проставления зачёта:

для категории «знать» (бинарный критерий):

ниже базового - 0 баллов;

базовый уровень – 1 балл;

критерии оценки и её значение для категории «уметь» (бинарный критерий):

отсутствие умения – 0 баллов;

наличие умения – 1 балл.

Критерии итоговой оценки за зачёт:

«зачтено» - при сумме баллов 2 или 3;

«не зачтено» - при сумме баллов 0 или 1.

5. Для дополнительного итогового контрольного испытания студенту в обязательном порядке предоставляется:

база заданий, предназначенных для предъявления обучающемуся на дополнительном итоговом контрольном испытании (типовой образец задания приведён в Приложении);

методические материалы, определяющие процедуру проведения дополнительного итогового испытания и проставления зачёта.

База заданий, предъявляемая обучающимся на зачёте:

1. Возможности MS Query при работе с неподдерживаемыми форматами.

- 2. В соответствии со схемой функциональной структуры предприятия выявить требования к ИС.
- 3. По заданному дискретному статистическому ряду произвести аппроксимацию несколькими методами с целью получения необходимых точек экстраполяции.
- 4. Информационная и инструментальная поддержка исследователя.
- 5. Решение специальных оптимизационных задач средствами табличного процессора Excel.
- 6. По заданному примеру выявить из нескольких вариантов аппроксимации исходной динамики оптимальный.
- 7. Поиск источников научно-технической информации.
- 8. Решение прогнозно-аналитических задач средствами табличного процессора Excel.
- 9. По заданным исходным данным решить задачу о назначении.
- 10.Получение информации для её последующей обработки.
- 11.Решение вычислительных задач средствами табличного процессора Excel.
- 12.По заданным исходным данным решить транспортную задачу.
- 13.Метод Ньютона, его графическая интерпретация.
- 14.Решение задач статистического анализа данных средствами табличного процессора Excel.
- 15.По заданным исходным данным решить многомерную задачу о ранце.
- 16.Интегрированная среда разработки IDE.
- 17.Решение вычислительных задач средствами VBA.
- 18.По заданным исходным данным решить минимаксную задачу оптимизации.
- 19.Технологии дистанционного образования.
- 20.Работа с объектами в VBA.
- 21.По заданным исходным данным решить многокритериальную задачу линейного программирования.
- 22.Основные средства разработки сайтов.
- 23.В соответствии с организационной структурой предприятия выявить требования к ИС.
- 24.По заданным исходным данным решить специальную задачу линейного программирования.
- 25.Формализация задач предметной области.
- 26.В соответствии с организацией бизнес-процессов предприятия выявить требования к ИС.
- 27.По заданным исходным данным решить квадратический вариант задачи линейного программирования.
- 28.Дополнительные функциональные возможности текстового процессора Word пакета MS Office для оформления научно-технической документации.
- 29.Решение типовых оптимизационных задач средствами табличного процессора Excel.
- 30.По данным заданного дискретного статистического ряда составить прогноз на следующий временной интервал несколькими способами.

6. Дополнительное итоговое контрольное испытание проводится письменно.

Пользование различными техническими устройствами, кроме ЭВМ компьютерного класса с программным обеспечением, необходимым для решения поставленных задач, не допускается. При желании студента покинуть пределы аудитории во время дополнительного итогового контрольного испытания билет после его возвращения заменяется.

Преподаватель имеет право после проверки письменных ответов вопросы задавать студенту в устной форме уточняющие вопросы в рамках задания, выданного студенту.

### **9.3. Оценочные средства для проведения промежуточной аттестации в форме курсовой работы**

1. Шкала оценивания курсовой работы – «отлично», «хорошо», «удовлетворительно», «неудовлетворительно».

2. Примерная тематика курсовой работы:

 $\overline{\mathbf{r}}$ 

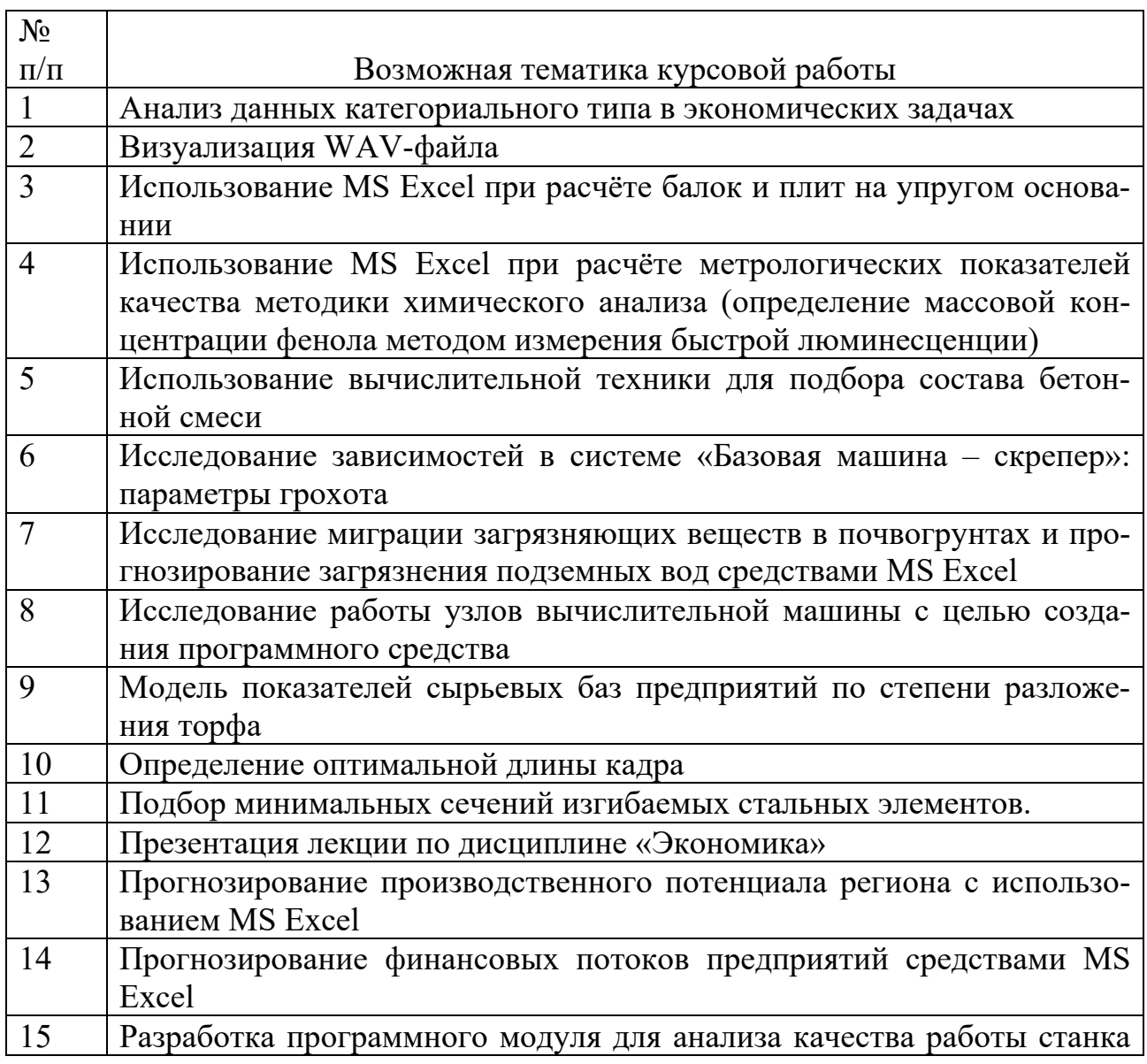

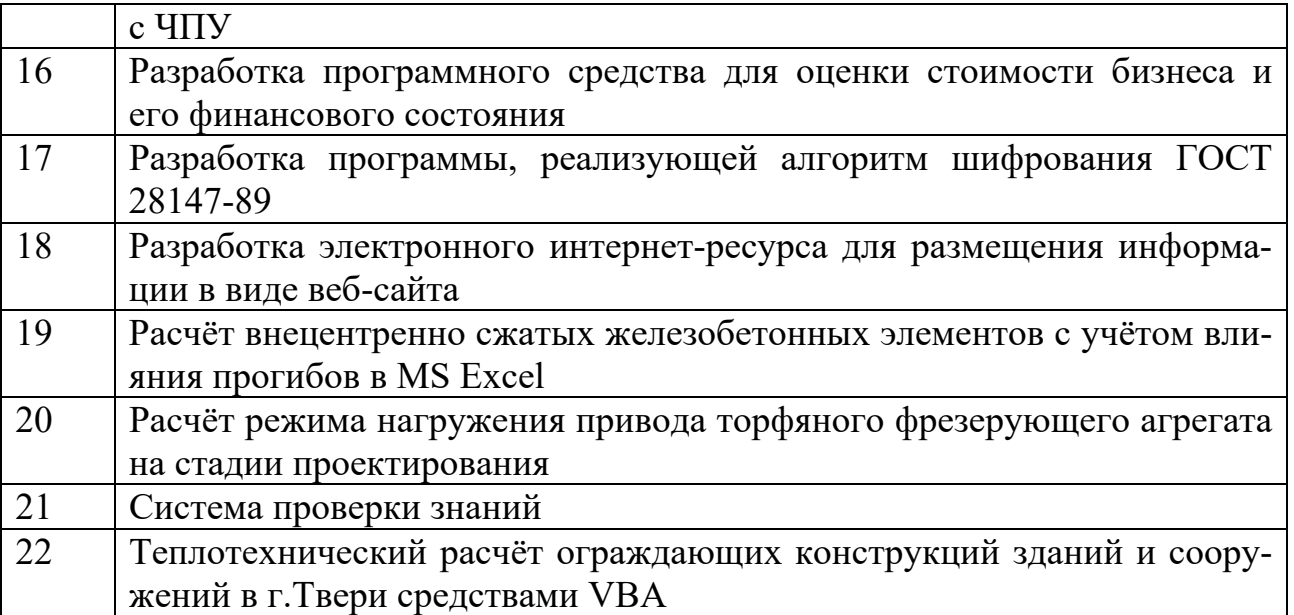

Во время изучения второго модуля дисциплины, студентам выдаются возможные темы курсовых работ, при этом студентом может быть предложена и индивидуальная тематика курсовой работы.

Целью курсового проектирования является расширение теоретических и закрепление практических знаний, полученных в ходе практических и самостоятельных занятий.

Варианты заданий предполагают использование встроенных средств и служб ОС Windows, ансамбля Microsoft Office и других, в том числе отечественных, средств разработки приложений (по выбору студента). Тематика курсовой работы должна иметь проблемный и профессионально ориентированный характер, требующий самостоятельной творческой работы студента.

3. Критерии итоговой оценки за курсовую работу.

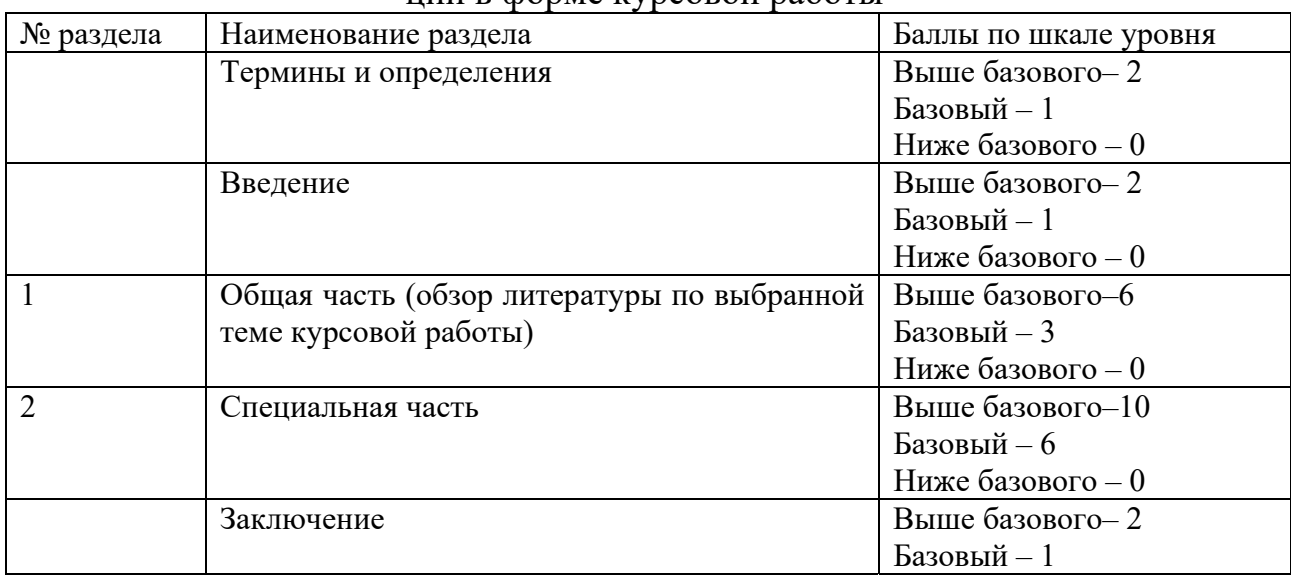

**Таблица 4**. Оцениваемые показатели для проведения промежуточной аттестации в форме курсовой работы

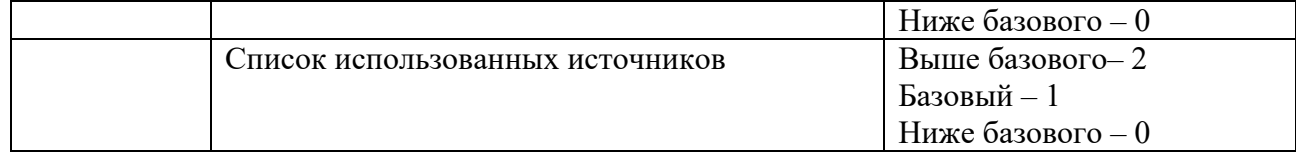

Критерии итоговой оценки за курсовую работу: «отлично» – при сумме баллов от 22 до 24; «хорошо» – при сумме баллов от 17 до 20; «удовлетворительно» – при сумме баллов от 12 до 16;

«неудовлетворительно» – при сумме баллов менее 11, а также при любой другой сумме, если по разделу «Специальная часть», работа имеет 0 баллов.

4. В процессе выполнения курсовой работы руководитель осуществляет систематическое консультирование.

5. Дополнительные процедурные сведения:

- проверку и оценку работы осуществляет руководитель, который доводит до сведения обучающегося достоинства и недостатки курсовой работы и её оценку. Оценка проставляется в зачётную книжку обучающегося и ведомость для курсовой работы. Если обучающийся не согласен с оценкой руководителя, проводится защита работы перед комиссией, которую назначает заведующий кафедрой;

- защита курсовой работы проводится в течение двух последних недель семестра и выполняется в форме устной защиты в виде доклада и презентации на 5-7 минут с последующим ответом на поставленные вопросы, в ходе которых выясняется глубина знаний студента и самостоятельность выполнения работы;

- работа не подлежит обязательному внешнему рецензированию.

- курсовая работа хранится на кафедре в течение трёх лет.

## **10. Методические рекомендации по организации изучения дисциплины**

Студенты перед началом изучения дисциплины ознакомлены с системами кредитных единиц и балльно-рейтинговой оценки.

учебный процесс рекомендуется внедрение субъект-субъектной педагогической технологии, при которой в расписании каждого преподавателя определяется время консультаций студентов по закреплённому за ним модулю дисциплины.

Студенты, изучающие дисциплину, обеспечены электронными учебниками, учебно-методическим комплексом по дисциплине, включая методические указания к выполнению лабораторных работ, а также всех видов самостоятельной работы.

Для осуществления индивидуального подхода к студентам и создания условий ритмичности учебного процесса рекомендуются индивидуальные курсовые работы, выполняемые в рамках самостоятельной работы.

## **11. Внесение изменений и дополнений в рабочую программу дисциплины**

Содержание рабочих программ дисциплин ежегодно обновляется протоколами заседаний кафедры по утверждённой «Положением о структуре, содержании и оформлении рабочих программ дисциплин по образовательным программам, соответствующим ФГОС ВО с учётом профессиональных стандартов» форме.

## Федеральное государственное бюджетное образовательное учреждение высшего образования **«Тверской государственный технический университет»**

## Направление подготовки магистров 27.04.02 Управление качеством Профиль: управление качеством в организации Кафедра «Информационные системы» Дисциплина «Информационные технологии в управлении качеством» Семестр 1

# **ЗАДАНИЕ ДЛЯ ДОПОЛНИТЕЛЬНОГО ИТОГОВОГО КОНТРОЛЬНОГО ИСПЫТАНИЯ №\_1\_\_**

1. Вопрос для проверки уровня «ЗНАТЬ» – 0 или 1 балл: **Возможности MS Query при работе с неподдерживаемыми форматами.**  2. Задание для проверки уровня «УМЕТЬ» – 0 или 1 балл:

**В соответствии со схемой функциональной структуры предприятия выявить требования к ИС.** 

3. Задание для проверки уровня «УМЕТЬ» – 0 или 1 балл:

**По заданному дискретному статистическому ряду произвести аппроксимацию несколькими методами с целью получения необходимых точек экстраполяции.** 

### **Критерии итоговой оценки за зачёт:**

 «зачтено» - при сумме баллов 2 или 3; «не зачтено» - при сумме баллов 0, или 1.

Составитель: доцент кафедры ИС \_\_\_\_\_\_\_\_\_\_\_\_\_ Д.В. Мартынов

Заведующий кафедрой: д.т.н., проф. \_\_\_\_\_\_\_\_\_\_\_\_\_\_ Б.В. Палюх